## **Intel LAN(802.11b)**

Intel Wireless LAN Driver for 802.11b Mini-PCI v1.6.0.47 Intel Proset Utility for 802.11b Mini-PCI v7.2.0.0

Intel(R) PRO/Wireless 2100 LAN 3B Mini PCI Adapter IEEE802.11b Wireless LAN

サポート**OS**

Windows XP SP1 Windows 2000 SP3 or SP4

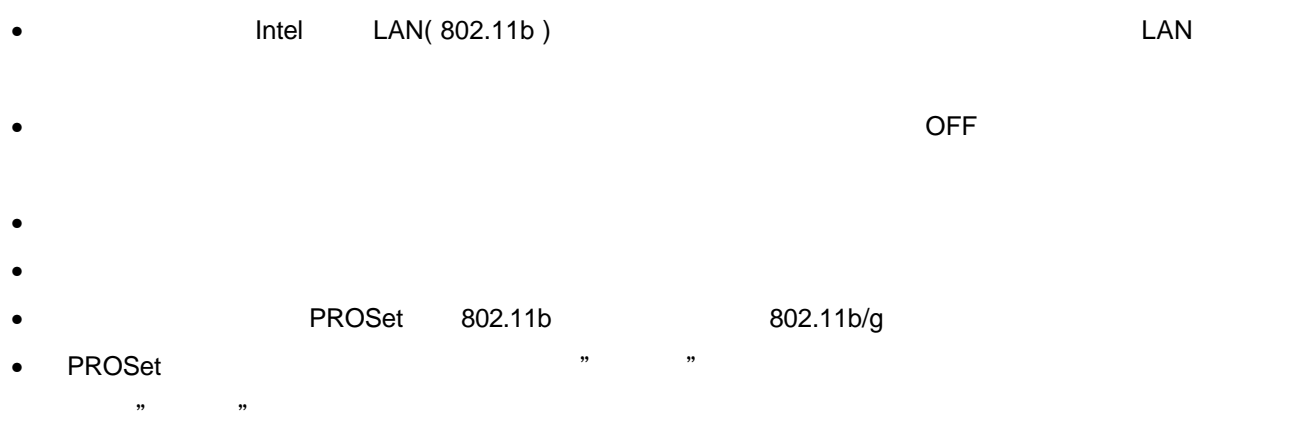

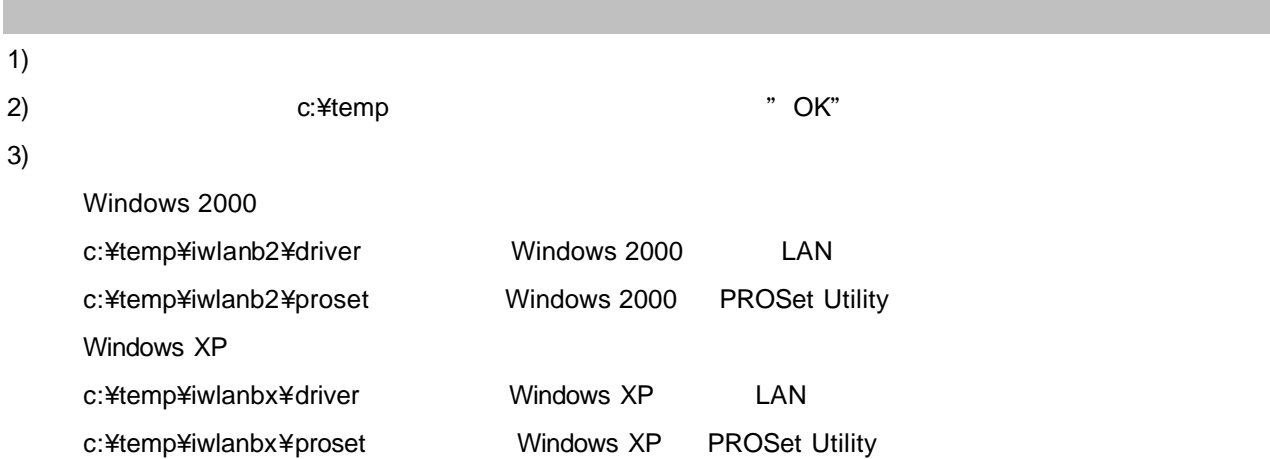

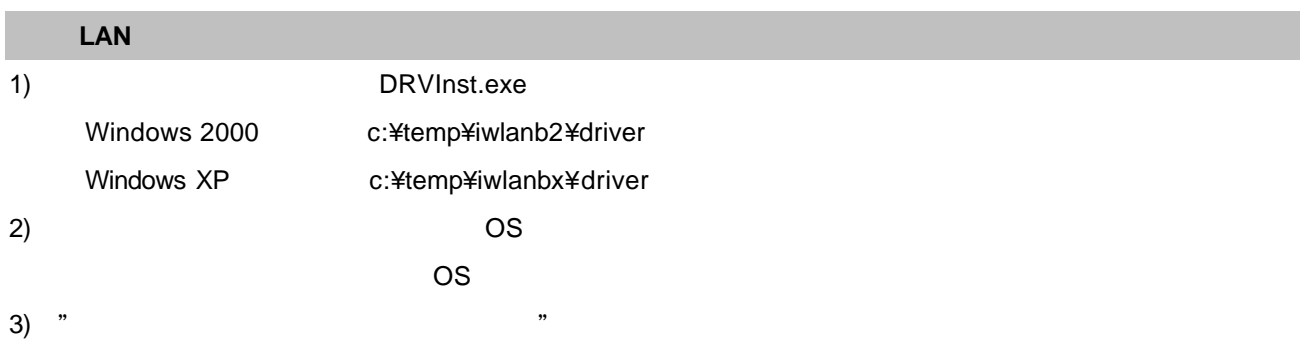

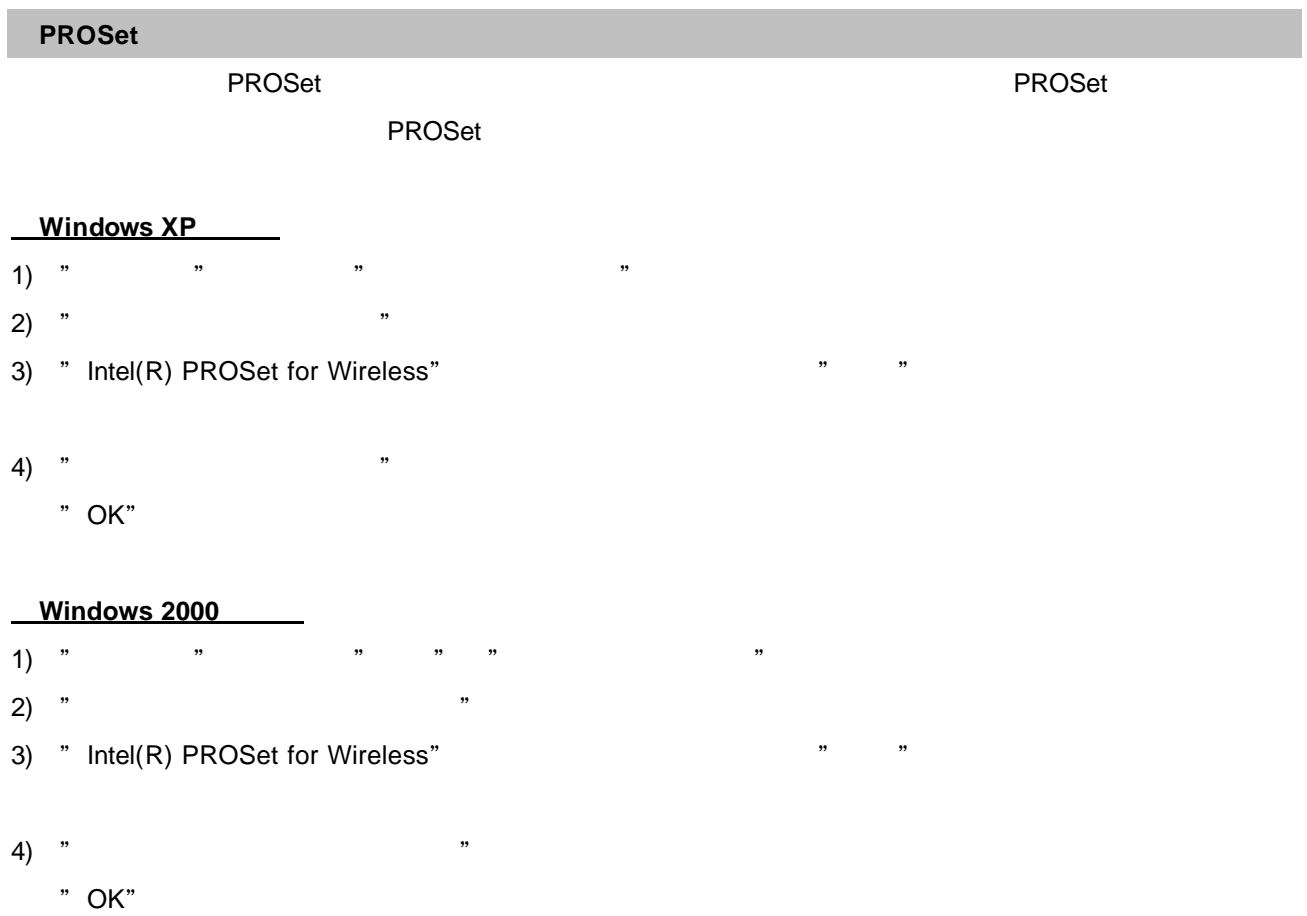

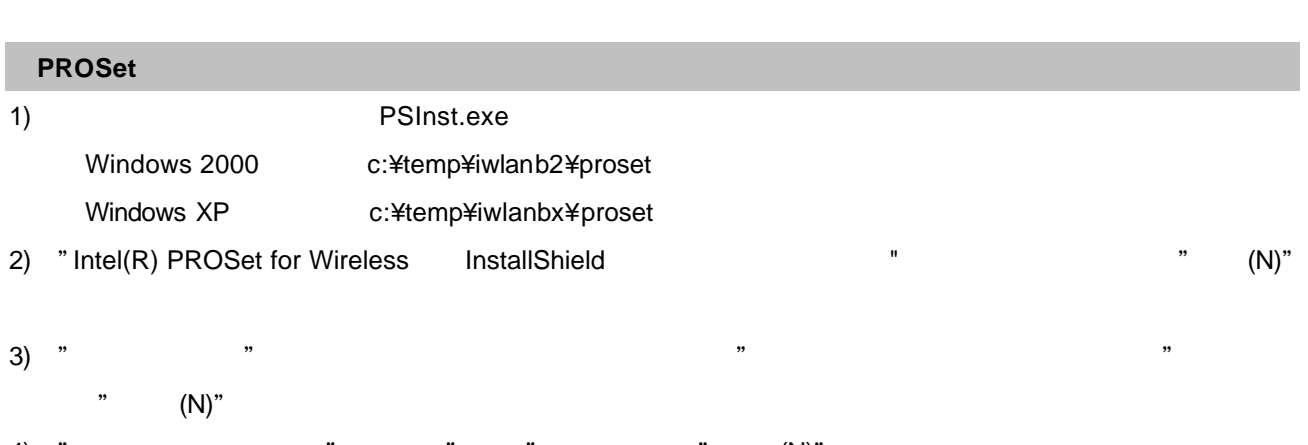

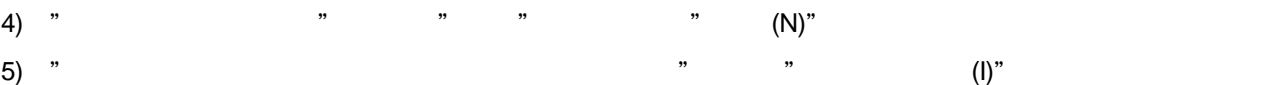

6) "InstallShield" " トール 完了します "完了"ボタン クリックする "PRO/Wireless 2100 LAN 3B Mini PCI Adapter"

 $\mathcal{D}$   $\mathcal{D}$ 7) OS